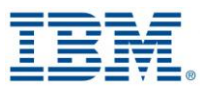

## **Course Name Advanced Course in Administering Cognos BI**

**Course Duration** 50 Hours

**About Technology** IBM Cognos Business Intelligence turns data into past, present and future views of your organization's operations and performance so your decision makers can capitalize on opportunities and minimize risks. You can use these views to understand the immediate and downstream effects of decisions that span potentially complex interrelated factors. Consistent snapshots of business performance are provided in enterprise-class reports and independently assembled dashboards based on trusted information. As a result, non-technical and technical business intelligence (BI) users and IT alike can respond quickly to rapidly changing business needs.

**About Course** This course that is designed to teach new administrators the fundamental tasks of administering servers and content in IBM Cognos BI. Through a combination of lectures and interactive exercises, students will install and configure the IBM Cognos BI software, implement security, and manage the server components. Students will also monitor and schedule tasks, create data sources, manage and deploy content, manage report content in IBM Cognos Connection.

**Target Audience** System administrators and developers. Students of: – Under Graduate & Post Graduate Computer Science / Information Technology

**Pre-requisites** 

Prior to attending this course:

- Knowledge of Web application server architectures
- Security systems administration
- **Experience using the Windows operating system**
- Experience using a Web browser
- Knowledge of your business requirements

**Contents** 

1: Introduction to IBM Cognos BI Administration

- Describe the role of the Administrator in relation to the IBM Cognos BI administration workflow process.
- Describe the role of IBM Cognos Administration and IBM Cognos Configuration user interface components
- 2: Identify IBM Cognos BI Architecture
	- Identify features of the IBM Cognos BI architecture
	- Examine Cognos BI servlets and services
	- Identify an example of Cognos BI request processing
	- Performance planning and installation options and configurations
	- Examine the Cognos Application Firewall
	- Perform a distributed installation and configuration of IBM Cognos BI
- 3: Secure the IBM Cognos BI Environment
	- Identify the IBM Cognos BI security model
	- Define authentication and authorization in IBM Cognos BI.
	- Identify security policies
	- Secure administrative capabilities (access to functionality)
	- Specify security settings after installation.
	- Implement security in IBM Cognos Framework Manager and IBM Cognos **Transformer**
- 4: Administer the IBM Cognos BI Server Environment
	- Overview of administrative tasks that can be performed in IBM Cognos **Administration**
	- Monitor system metrics
	- Manage dispatchers and services
- Tune server performance
- Audit IBM Cognos BI
- Identify issues while troubleshooting the server environment
- Formulate the IBM Cognos BI backup strategy
- 5: Manage Run Activities
	- Manage current, past, and upcoming run activities
	- Manage schedules
- 6: Manage Content in IBM Cognos Administration
	- Add and manage a data source
	- Distribute data and create a distribution list and contacts
	- Deploy IBM Cognos BI content
	- Maintain the IBM Cognos BI content store
	- Customize the appearance of IBM Cognos BI
- 7: Drill-Through Definitions
	- Enable users to navigate to related data in IBM Cognos BI
	- Parameter-driven drill through vs. dynamic drill through
	- Steps to enable drill-through access for a package
	- Limit the items that users can drill through from (set scope)
	- Set a measure as the scope
	- Drill Through Assistant

## 8: Additional Configuration and Customization of the Environment

- Manage user profiles
- Add objects to the toolbox tab
- Create a custom template option
- Manage packages in IBM Cognos Connection
- 9: End-to-End Workshop
- Create roles
- Add members and define access permissions
- Set capabilities
- Create folders
- Define access to entries
- Create an export
- Create an import